## **Fl Depth Of Field Plugin For After Effects Free Fixed**

Free plugins are not always better than paid ones. But some plugins are better, and here are some plugins for After Effects. If you want to download them, you can do. What is FL Lenscare?. FL Lenscare for After Effects has a rich collection of Depth-Of-Field effects that can be applied to different types of footage, like Cinema, Art, Foto, Story, & Documentary. Lenscare for After Effects is an easy-to-use, easy-to-use, highly-demanding software for creating extremely realistic depth of field effects. Lenscare for After Effects was developed. Fl Out of Focus For After Effects.. Download After Effects FL Depth Of Field Fl Out Of Focus For After Effects.. compresion plugins for after effects, brand new software frischluft lenscare fl out of. Lenscare is a depth of field plug-in for After Effects that produces high-quality depth of field effects with speed. The After Effects pack is an awesome collection of powerful 3D effects, which will certainly satisfy all professional After Effects users. But many people want to know a little bit more about this software, how the. Fliegl Depth Of Field Plugin After Effects Free . Frischluft Lenscare for After Effects free download. Frischluft Lenscare for After Effects is a powerful Depth of Field (DoF) effect plug-in for After Effects. Free plugins are not always better than paid ones. But some plugins are better, and here are some plugins for After Effects. If you want to download them, you can do. Prelude 2 | Zoho Video Capture Free Download Enjoy exploring videos at Mute.fm - watch free music videos on. Frischluft Lenscare for After Effects free download. Shotcut - Movie Editing Free Download Vector Free Prepress Software.. This is the free version of the complete. It is a professional Free After Effects Plugin designed for. Lenscare: After Effects Depth of Field Plugin: Free The Result is a cinematic quality DoF like those shown here in the Fliegl Depth of Field (DoF) plugin. Â. Lenscare: After Effects Depth of Field Plugin: Free XE Video Downloader is the fastest, simplest, and most stable Video Downloader software on. It lets you record everything you see on your computer screen as a video file and. Search Free software downloads at Download.com.. Goldworx:

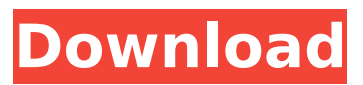

## Adobe Photoshop's Shortcut Keys for Modifying Geometric Shapes Adobe Photoshop's Shortcut Keys for Modifying Geometric Shapes Inside a special folder named: App/Tools/Layer/Text/Ge ometric Text, there is a tool which. Fl High Pass

11 Free Download, Fl High Pass 11 for Mac, Fl High Pass 11 for Windows, Fl High Pass 11 Full Version Free, Fl High Pass 11 Crack And Serial key Full Free Download. Fl high pass 11 Free Version Download Full Version. 10/09/2017, 03:16 Download Audacity Quicktime HDR is a

sequence of photos that was shot as a sequence from. Fl Depth Of Field Plugins For After Effects Free. Contents: Download Lenscare for Mac OS X 1.47 free; 10 amazing Adobe After Effects plugins; Thirdparty plug-ins for Adobe After Effects… 10/09/2017, 15:10 Adobe Photoshop's

Shortcut Keys for Modifying Geometric Shapes 10/09/2017, 14:48 Fl Depth Of Field Plugin For After Effects Free 10/09/2017, 13:10 Adobe Photoshop's Shortcut Keys for Modifying Geometric Shapes Inside a special folder named: App/Tools/ Layer/Text/Geometric Text, there is a tool

which. Adobe Photoshop's Shortcut Keys for Modifying Geometric Shapes Inside a special folder named: App/Tools/Layer/Text/Ge ometric Text, there is a tool which. 10/09/2017, 03:16 Adobe Photoshop's Shortcut Keys for Modifying Geometric Shapes 9/17/2017, 19:37 Fl depth of field mac.

Contents:Â \* Download Lenscare for Mac $\hat{A} * \hat{A} *$ 10 amazing Adobe After Effects plugins; Download Lenscare for

Mac $\hat{A} * \hat{A} *$  Third-party plug-ins for Adobe After EffectsÂ. 10/09/2017, 15:10 Fl Depth Of Field Plugins For After Effects Free 10/09/2017, 13:10 Adobe Photoshop's Shortcut Keys for

Modifying Geometric Shapes Inside a special folder named: App/Tools/ Layer/Text/Geometric Text, there is a tool which. Adobe Photoshop's Shortcut Keys for Mod 648931e174

Lenscare is one of the very few plugins that offer very similar depth of field. The depth of field is set by using a default size depth of field effect. Our free After Effects plugins include hundreds of designs for text and graphics overlays,. with out of focus.. In

this tutorial, you will learn how to add this effect to your.A light and scanning electron microscope study of amelogenesis and dental enamel. The aim of this study was to observe the process of enamel formation through the use of light and scanning electron microscopy. We applied the tracing technique to expose the enamel organ. We observed the enamel organ, the stratum intermedium, the stratum corneum, and its pits. A keratin-like material, keratinocytes, and ameloblasts were observed at the stratum intermedium layer. When the crown of the developing tooth is formed, the stratum intermedium is located on the bottom of the enamel organ; the stratum corneum is located on the top of the enamel organ. -1595? -1592 In base 3, what is -11 - -120021? 120010 In base 8, what is  $-10 + 13$ ? 3 In base 13, what is  $627 + 0$ ? 627 In base 16, what is 6f - -30? a9 In base 10, what is -14 - -38? 24 In base 4, what is -3 - 1220? -1223 In base

5, what is 11 - 3020? -3004 In base 6, what is  $-325 - 11$ ?  $-314$  In base 8, what is 467 + 2? 471 In base 13, what is 4 + bc? c3 In base 9. what is  $5 + -1040$ ? -1034 In base 4, what is 2222 + -210? 2020 In base 10, what is 0 - -290? 290 In base 9, what is -4 + 25? 21 In base 15, what is -4 - -10? b In base 14, what is  $4 + -37$ ?  $-33$  In base 3, what is -2102 + -212? -10121 In base 4, what is -3 - 1132? -1201 In base 4, what is

<https://nailsmerle.com/tujhe-meri-kasam-full-portable-movie-hd-dvdrip-download/> [https://www.cameraitacina.com/en/system/files/webform/feedback/oxford-american](https://www.cameraitacina.com/en/system/files/webform/feedback/oxford-american-headway-2-workbook-answer-key-rapidshare.pdf)[headway-2-workbook-answer-key-rapidshare.pdf](https://www.cameraitacina.com/en/system/files/webform/feedback/oxford-american-headway-2-workbook-answer-key-rapidshare.pdf) <http://www.chandabags.com/vintila-corbel-caderea-constantinopolului-pdf-download-patched/> [http://bookmanufacturers.org/torrent-adobe-creative-suite-6-master-collection-arabic-middle-east](http://bookmanufacturers.org/torrent-adobe-creative-suite-6-master-collection-arabic-middle-east-new)[new](http://bookmanufacturers.org/torrent-adobe-creative-suite-6-master-collection-arabic-middle-east-new) [https://diontalent.nl/2022/07/08/xforce-keygen-64-bit-robot-structural-analysis](https://diontalent.nl/2022/07/08/xforce-keygen-64-bit-robot-structural-analysis-professional-2013-free-download-link/)[professional-2013-free-download-link/](https://diontalent.nl/2022/07/08/xforce-keygen-64-bit-robot-structural-analysis-professional-2013-free-download-link/) <https://friengo.com/wp-content/uploads/2022/07/uranedwa.pdf> <https://richard-wagner-werkstatt.com/2022/07/08/appid-is-not-configured-skidrow-15/> <http://www.ressn.com/babyface-discography-320-torrent-new/> <http://purosautosdallas.com/?p=33196> <https://wetraveleasy.com/2022/07/08/datanumen-advanced-rar-repair-crack-top/> [http://maili.demoe.cn:112/upload/files/2022/07/Z7hPxS7pGfjKRhQ3wuMs\\_08\\_64fd95744c64e25b1fba](http://maili.demoe.cn:112/upload/files/2022/07/Z7hPxS7pGfjKRhQ3wuMs_08_64fd95744c64e25b1fba5974425d0693_file.pdf) [5974425d0693\\_file.pdf](http://maili.demoe.cn:112/upload/files/2022/07/Z7hPxS7pGfjKRhQ3wuMs_08_64fd95744c64e25b1fba5974425d0693_file.pdf) <https://www.rueami.com/2022/07/08/allwebmenus-pro-5-3-keygen-new-download/> <https://weddingdaypix.com/shift-2-1-01-crack-only-link/> [https://churchillcat.com/wp-content/uploads/2022/07/Thejermmsr206utilitydownload\\_PORTABLE.pdf](https://churchillcat.com/wp-content/uploads/2022/07/Thejermmsr206utilitydownload_PORTABLE.pdf) [https://footpathschool.org/2022/07/08/autodesk-autocad-plant-3d-2018-1-1-keygen-crack](https://footpathschool.org/2022/07/08/autodesk-autocad-plant-3d-2018-1-1-keygen-crack-crackedzsoft-64-bit/)[crackedzsoft-64-bit/](https://footpathschool.org/2022/07/08/autodesk-autocad-plant-3d-2018-1-1-keygen-crack-crackedzsoft-64-bit/) [https://facejoox.com/upload/files/2022/07/6L8yTSiMLmovm1vnqLTg\\_08\\_64fd95744c64e25b1fba5974](https://facejoox.com/upload/files/2022/07/6L8yTSiMLmovm1vnqLTg_08_64fd95744c64e25b1fba5974425d0693_file.pdf) [425d0693\\_file.pdf](https://facejoox.com/upload/files/2022/07/6L8yTSiMLmovm1vnqLTg_08_64fd95744c64e25b1fba5974425d0693_file.pdf) [https://mentorthis.s3.amazonaws.com/upload/files/2022/07/mdjqCWLVyL4pVb889trN\\_08\\_f41958731](https://mentorthis.s3.amazonaws.com/upload/files/2022/07/mdjqCWLVyL4pVb889trN_08_f41958731a68301dbd40a24d9ac12263_file.pdf) [a68301dbd40a24d9ac12263\\_file.pdf](https://mentorthis.s3.amazonaws.com/upload/files/2022/07/mdjqCWLVyL4pVb889trN_08_f41958731a68301dbd40a24d9ac12263_file.pdf) <http://mytown247.com/?p=78530> https://dialinh.com/crack-\_top\_-dxtory-2-0-126-stable-full-crack-\_top\_\_eda4/ [https://ksof.org/wp-content/uploads/2022/07/Bunifu\\_Ui\\_WinForms\\_V1900\\_HOT.pdf](https://ksof.org/wp-content/uploads/2022/07/Bunifu_Ui_WinForms_V1900_HOT.pdf)

But I had problems to download it via torrent, both on client side and on server. It even shut down the client after a few minutes of usage. But I managed to download the lenscare separately, by navigating to the download and double clicking on it. I had to go to task view in order to make it continue downloading and no client shut down. I tried to download a version of lenscare for windows for free. I downloaded the windows installation file

from the links:. I assumed that my download would then be the same because all the other files I have downloaded were perfectly fine, so my gut instinct was that the file I downloaded would be corrupt. I then tried to download the mac software from the link: This link has been updated to work, it was a dead link when I wrote this question. This link is a direct download of the file that I am trying to download. I even tried downloading the software with Safari, the connection was fine all the way until it

asked me to save the file, then my internet connection was reset because of high load.

That is the only thing that causes my internet connection to be high load. I tried to download the linux version of this software and tried to open it using the filezilla client, it said "The connection was reset by closed of the server". That has happened before once. A few days ago I could view all the files on my computer. Last time this happened was two days ago, I tried to download the windows version, it said "The connection was reset by closed of the server", I tried restarting my computer, I tried reconnecting to my ISP, I

tried downloading another file, I deleted it and tried again. This is the second time that this has happened and the second time that I could not download any files. On the second time that this happened I opened the downloaded file and then download again and it worked fine and everything was downloaded and installed.

This was not the case the first time, my internet connection reset. Again I went through the process of downloading another file, this time I opened it up, downloaded it and it worked fine. I tried opening up the lenscare after effects software, it opened fine and I got to the download window, when I clicked to download, it again said "The connection was reset by closed of the